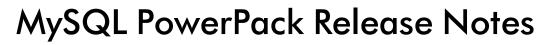

Version 100

# Table of Contents

| Overview             |  |
|----------------------|--|
| Before You Install   |  |
| Installation Process |  |
| Included Features    |  |
| Known Issues         |  |

### Overview

Version 100 is the initial version of the MySQL PowerPack. This PowerPack monitors MySQL configuration and performance metrics.

• Minimum Required Platform Version: 8.8.0

• Support Status: Beta

NOTE: Version 100 of the MySQL PowerPack does not monitor MySQL clusters.

**NOTE**: Version 100 of the MySQL PowerPack is not supported on Military Unique Deployment (MUD) systems.

This document describes:

- Pre-installation information
- The installation process for the PowerPack
- The features included in version 100
- The known issues that affect version 100

## Before You Install

Ensure that you are running version 8.8.0 or later of the ScienceLogic platform before installing the MySQL PowerPack version 100.

NOTE: For details on upgrading the ScienceLogic platform, see the appropriate ScienceLogic Release Notes.

## Installation Process

To install the MySQL PowerPack for the first time, perform the following steps:

- See the Before You Install section. If you have not done so already, upgrade your system to the 8.8.0 or later release.
- 2. Download version 100 of the MySQL PowerPack from the Customer Portal to a local computer.
- 3. Go to the **PowerPack Manager** page (System > Manage > PowerPacks). Click the **[Actions]** menu and choose *Import PowerPack*. When prompted, import version 100 of the PowerPack.

Overview 3

4. After importing the PowerPack, you will be prompted to install the PowerPack. Click the **Install** button to install the PowerPack.

### Included Features

MySQL PowerPack version 100 includes the following features:

- Dynamic Applications to discover, model, and monitor performance metrics and collect configuration data for MySQL servers and instances, including:
  - MySQL: Discovery
  - o MySQL: Events Errors Summary Configuration
  - o MySQL: Instance Commands Performance
  - MySQL: Instance Configuration
  - MySQL: Instance Discovery
  - MySQL: Instance Handler Performance
  - o MySQL: Instance InnoDB Buffer Pool Performance
  - MySQL: Instance InnoDB Configuration
  - MySQL: Instance InnoDB Data Performance
  - MySQL: Instance InnoDB Row Performance
  - o MySQL: Instance Overall Performance
  - o MySQL: Instance Sort and Select Performance
  - MySQL: Instance Table Locking Performance
  - MySQL: Instance Threads and Connections Performance
  - MySQL: Linux Instance Error Log Configuration
  - o MySQL: Performance Schema Statements Configuration
  - o MySQL: Performance Schema Summary Statement Configuration
  - o MySQL: Process List Configuration
  - o MySQL: Statements With Error/Warning Configuration
  - o MySQL: Windows Interface Error Log Configuration
- Device Classes for MySQL Servers and MySQL instances
- A sample credential for discovering MySQL servers
- Event Policies and corresponding alerts that are triggered when MySQL servers and instances meet certain status criteria
- A Device Dashboard for viewing data about MySQL instances

Included Features 4

## Known Issues

The following known issues affect version 100 of the MySQLPowerPack:

- Version 100 of the MySQL PowerPack does not support error logs from MySQL on a Docker container.
- The MySQL PowerPack only parses errors (and not warnings) from the files set by the variable <code>log\_error</code>. If it is set, it does not parse from <code>stderr</code>
- Users need to have permission to read the MySQL error log file on Linux servers. To enable this, execute the following command:

```
sudo usermod -a -G mysql <ssh user>
```

- The MySQL PowerPack is not supported on Military Unique Deployment (MUD) systems.
- The caching\_sha2\_password plugin is not supported in MySQL 8. Users should use mysql\_native\_password.

Known Issues 5

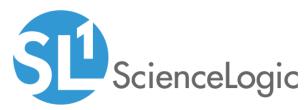

800-SCI-LOGIC (1-800-724-5644)

International: +1-703-354-1010

© 2003 - 2020, ScienceLogic, Inc.

All rights reserved.

#### LIMITATION OF LIABILITY AND GENERAL DISCLAIMER

ALL INFORMATION AVAILABLE IN THIS GUIDE IS PROVIDED "AS IS," WITHOUT WARRANTY OF ANY KIND, EITHER EXPRESS OR IMPLIED. SCIENCELOGIC™ AND ITS SUPPLIERS DISCLAIM ALL WARRANTIES, EXPRESS OR IMPLIED, INCLUDING, BUT NOT LIMITED TO, THE IMPLIED WARRANTIES OF MERCHANTABILITY, FITNESS FOR A PARTICULAR PURPOSE OR NON-INFRINGEMENT.

Although ScienceLogic<sup> $\top$ </sup> has attempted to provide accurate information on this Site, information on this Site may contain inadvertent technical inaccuracies or typographical errors, and ScienceLogic<sup> $\top$ </sup> assumes no responsibility for the accuracy of the information. Information may be changed or updated without notice. ScienceLogic<sup> $\top$ </sup> may also make improvements and / or changes in the products or services described in this Site at any time without notice.

### Copyrights and Trademarks

ScienceLogic, the ScienceLogic logo, and EM7 are trademarks of ScienceLogic, Inc. in the United States, other countries, or both.

Below is a list of trademarks and service marks that should be credited to ScienceLogic, Inc. The  $^{\circledR}$  and  $^{\intercal}$  symbols reflect the trademark registration status in the U.S. Patent and Trademark Office and may not be appropriate for materials to be distributed outside the United States.

- ScienceLogic<sup>™</sup>
- EM7<sup>™</sup> and em7<sup>™</sup>
- Simplify IT<sup>™</sup>
- Dynamic Application<sup>™</sup>
- Relational Infrastructure Management<sup>™</sup>

The absence of a product or service name, slogan or logo from this list does not constitute a waiver of ScienceLogic's trademark or other intellectual property rights concerning that name, slogan, or logo.

Please note that laws concerning use of trademarks or product names vary by country. Always consult a local attorney for additional guidance.

#### Other

If any provision of this agreement shall be unlawful, void, or for any reason unenforceable, then that provision shall be deemed severable from this agreement and shall not affect the validity and enforceability of any remaining provisions. This is the entire agreement between the parties relating to the matters contained herein.

In the U.S. and other jurisdictions, trademark owners have a duty to police the use of their marks. Therefore, if you become aware of any improper use of ScienceLogic Trademarks, including infringement or counterfeiting by third parties, report them to Science Logic's legal department immediately. Report as much detail as possible about the misuse, including the name of the party, contact information, and copies or photographs of the potential misuse to: legal@sciencelogic.com